#### **Introduction to Concurrency** CSE 333

**Instructor:** Hannah C. Tang

#### **Teaching Assistants:**

Deeksha Vatwani Hannah Jiang Jen Xu Leanna Nguyen Nam Nguyen Sayuj Shahi Tanay Vakharia Wei Wu Yiqing Wang Zohar Le

# **Outline**

- ❖ Understanding Concurrency
	- Why is it useful
	- Why is it hard
- ❖ Concurrent Programming Styles
	- **Threads vs. processes**
	- Asynchronous or non-blocking I/O
		- "Event-driven programming"

# **Building a Web Search Engine**

- ❖ We have:
	- $\blacksquare$  A web index
		- A map from <*word*> to <*list of documents containing the word*>
		- This is probably *sharded* over multiple files
	- A query processor
		- Accepts a query composed of multiple words
		- Looks up each word in the index
		- Merges the result from each word into an overall result set
- ❖ We need:
	- Something that turns HTTP requests into well-formed queries

### **Web Search Architecture**

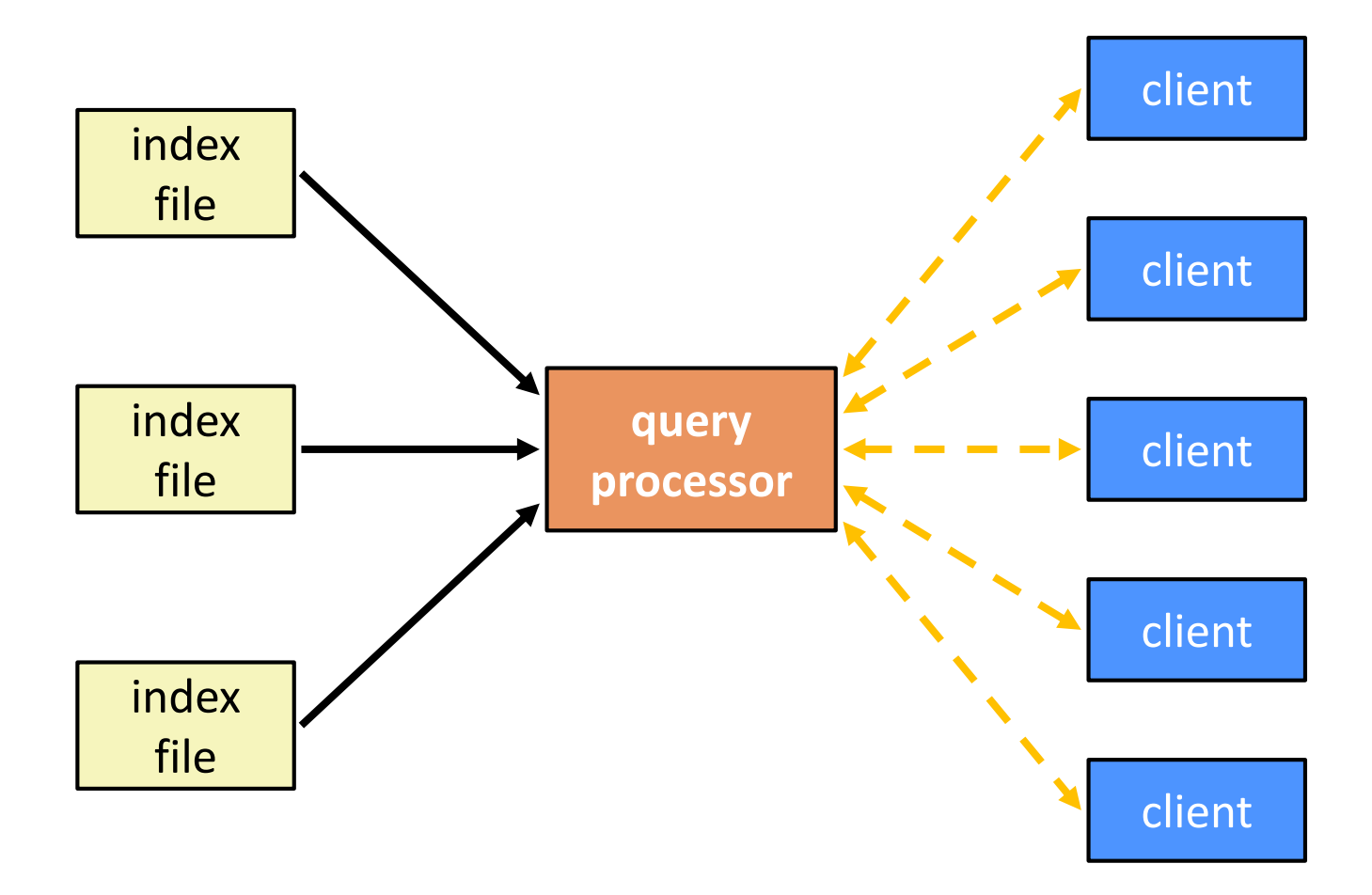

## **Sequential Implementation**

❖ Pseudocode for sequential query processor:

```
doclist Lookup(string word) {
  bucket = hash(word);
  hitlist = file.read(bucket);
  foreach hit in hitlist {
    doclist.append(file.read(hit));
  }
  return doclist;
}
main() {
  while (1) {
    string query words[] = GetNextQuery() <
    results = Lookup(query_words[0]);
    foreach word in quer\sqrt{(1\ldots n)} {
      results = results.intersect(Lookup(word));
    }
    Display(results);
  }
}
```
#### **Execution Timeline: a Multi-Word Query**

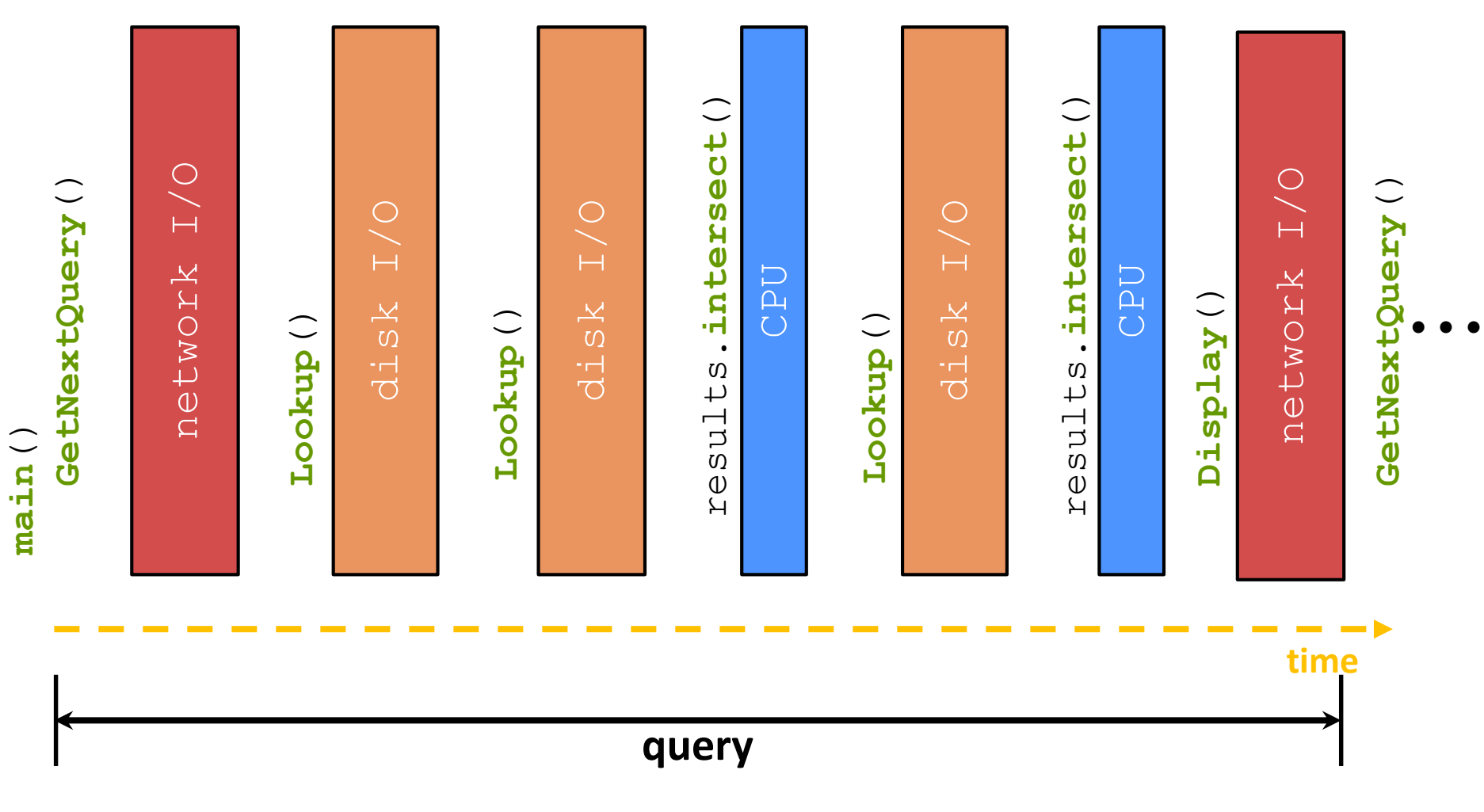

## **What About I/O-caused Latency?**

❖ Jeff Dean's "Numbers Everyone Should Know" (LADIS '09)

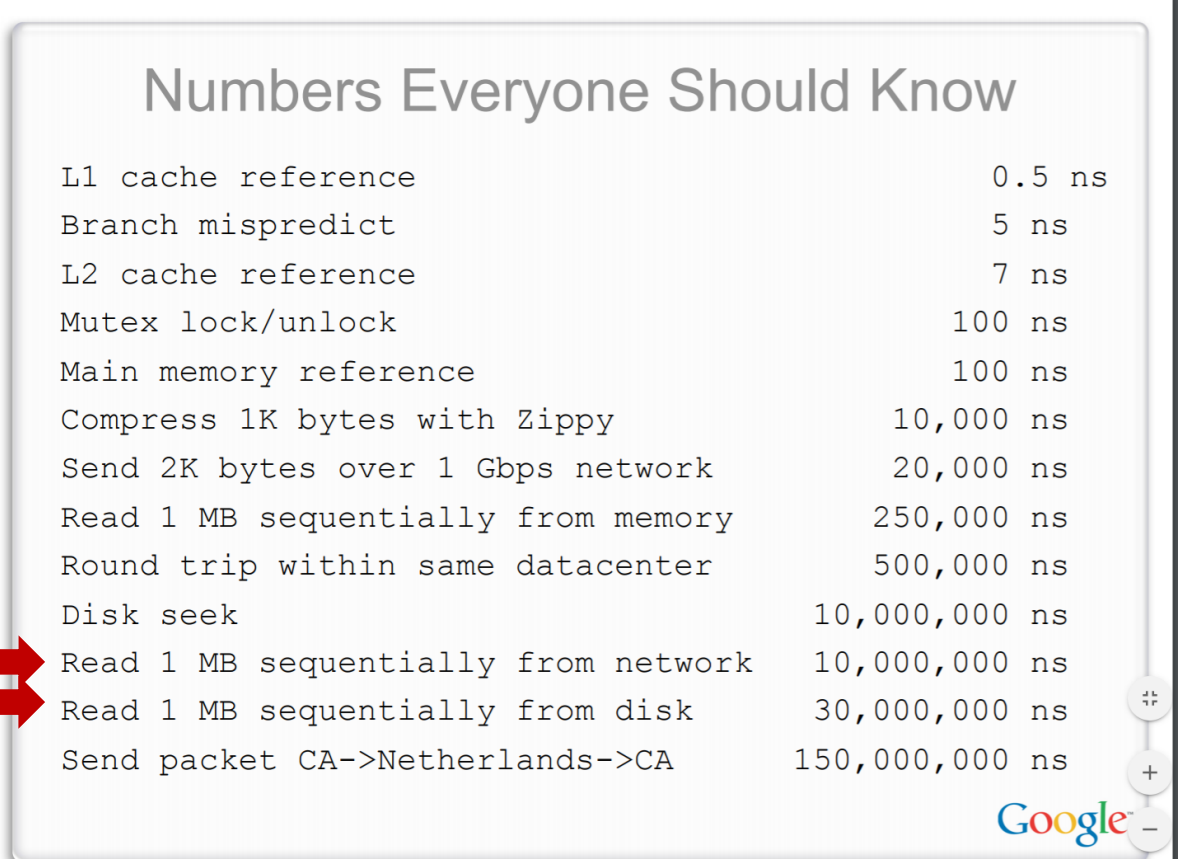

#### **Execution Timeline: To Scale**

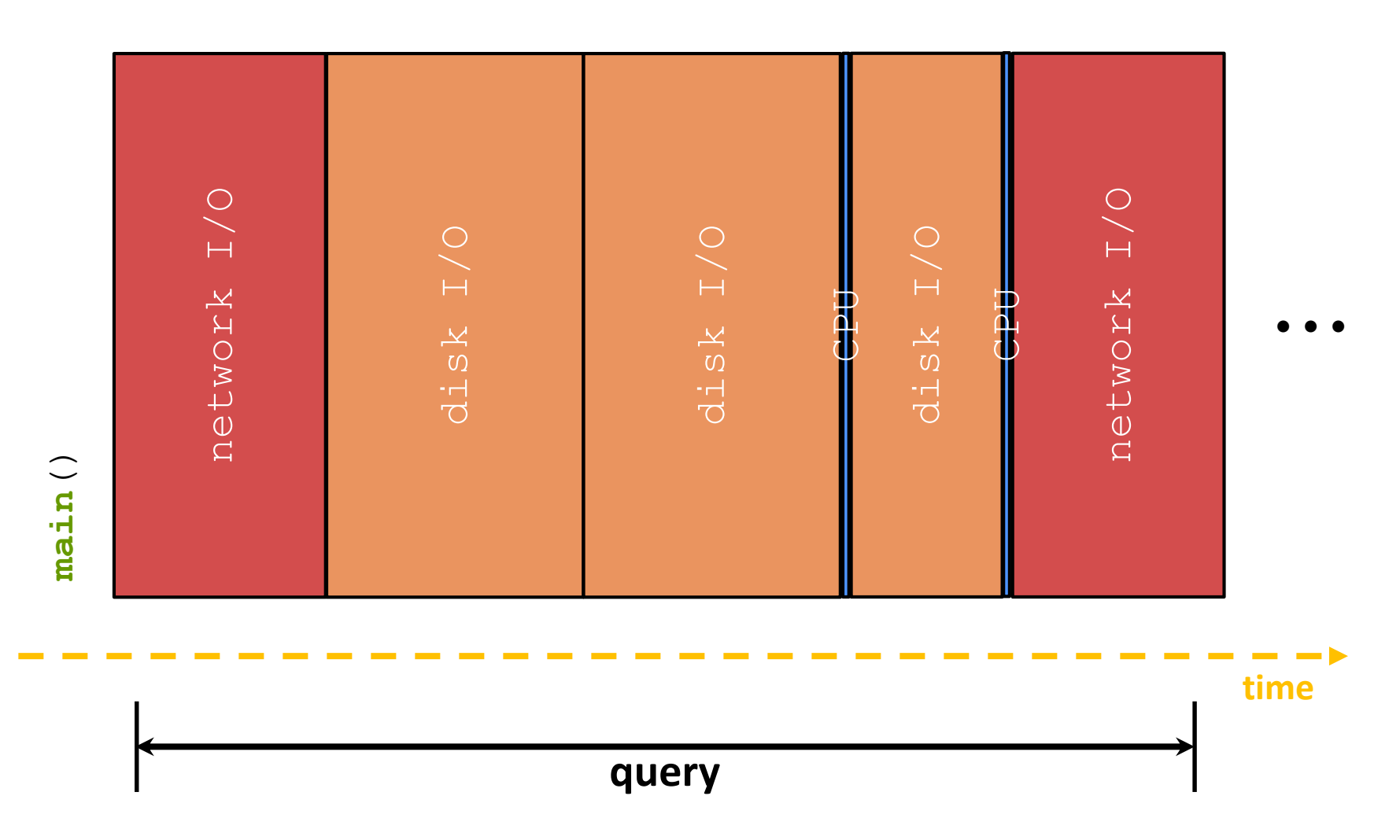

## **Sequential Queries – Simplified**

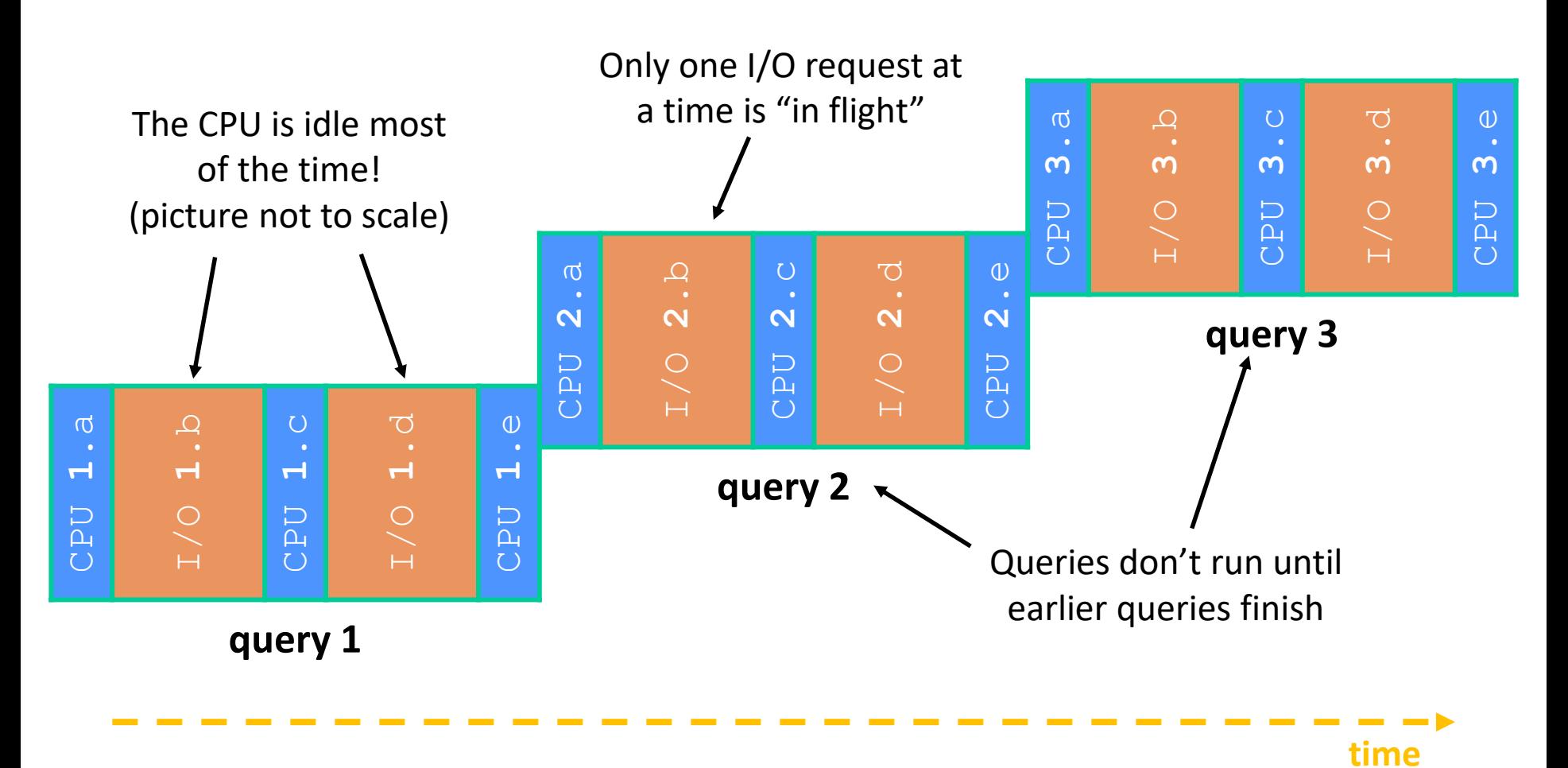

## **Sequential Queries: To Scale**

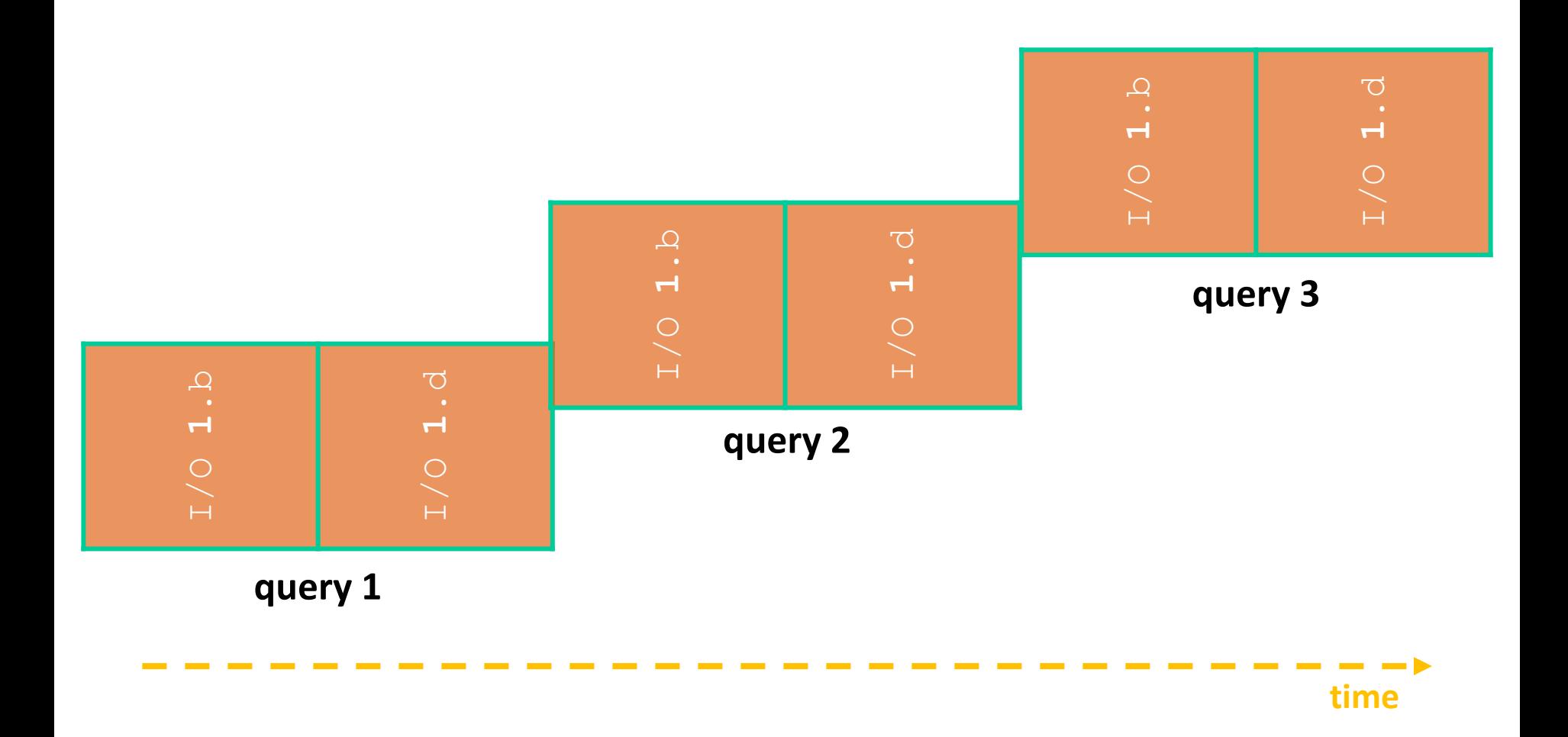

## **Sequential Can Be Inefficient**

- ❖ Only one query is being processed at a time
	- All other queries queue up behind the first one
- ❖ The CPU is idle most of the time
	- It is *blocked* waiting for I/O to complete
		- Disk I/O can be very, very slow
- ❖ At most one I/O operation is in flight at a time
	- Missed opportunities to speed I/O up
		- Separate devices in parallel, better scheduling of a single device, etc.

## **Concurrency**

- ❖ A version of the program that executes multiple tasks simultaneously
	- **Example: Our web server could execute multiple** *queries* **at the** same time
		- While one is waiting for I/O, another can be executing on the CPU
	- Example: Execute queries one at a time, but issue *I/O requests* against different files/disks simultaneously
		- Could read from several index files at once, processing the I/O results as they arrive
- ❖ Concurrency != parallelism
	- Parallelism is when multiple CPUs work simultaneously on 1 job

## **A Concurrent Implementation**

- ❖ Use multiple threads or processes
	- As a query arrives, fork a new thread (or process) to handle it
		- The thread reads the query from the console, issues read requests against files, assembles results and writes to the console
		- The thread uses blocking I/O; the thread alternates between consuming CPU cycles and blocking on I/O
	- The OS context switches between threads/processes
		- While one is blocked on I/O, another can use the CPU
		- Multiple threads' I/O requests can be issued at once

### **10 Poll Everywhere**

- ❖ To implement a "process", the operating system gives us:
	- $\blacksquare$  Resources such as file handles and sockets
	- Call stack + registers to support (eg, PC, SP)
	- Virtual memory (page tables, TLBs, etc ...)
- ❖ If we want concurrency, what is the "minimal set" we need to execute a single line of code?

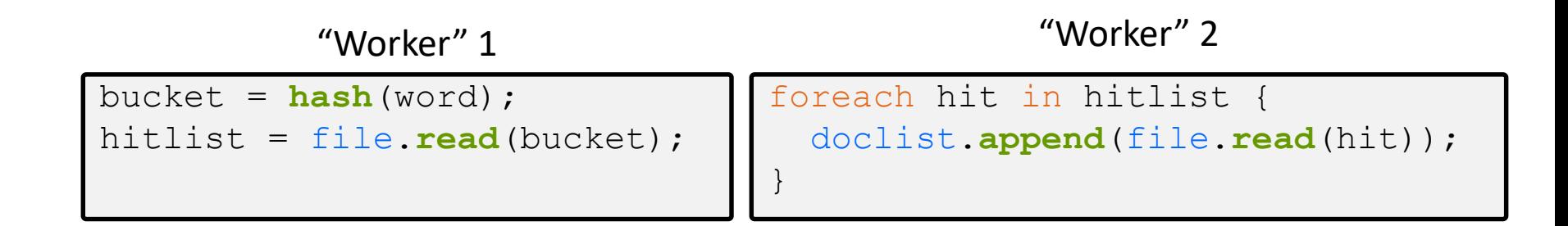

## **Introducing Threads**

- ❖ Separate the concept of a process from an individual "*thread of control*"
	- Usually called a thread (or a *lightweight process*), this is a sequential execution stream within a process

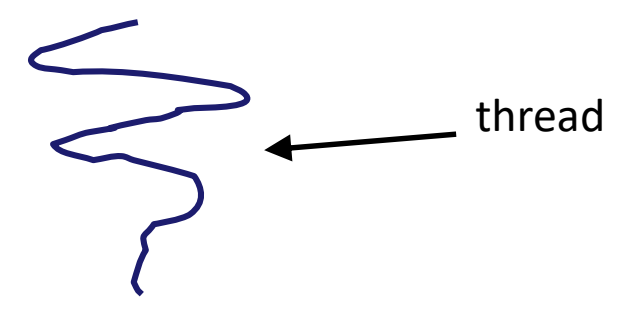

- ❖ In most modern OS's:
	- Process: address space, OS resources/process attributes
	- Thread: stack, stack pointer, program counter, registers
	- Threads are the *unit of scheduling* and processes are their *containers*; every process has at least one thread running in it

## **Threads**

- ❖ Threads were formerly called "lightweight processes"
	- They execute concurrently like processes
		- OS's often treat them, not processes, as the unit of scheduling
		- Parallelism for free! If you have multiple CPUs/cores, can run them simultaneously
	- Unlike processes, threads cohabitate the same address space
		- Threads within a process see the same heap and globals and can communicate with each other through variables and memory
			- But can interfere with each other need synchronization for shared resources
		- Each thread has its own stack
- ❖ What does the OS do when you switch processes?
	- How does that differ from switching threads?

## **Multithreaded Pseudocode**

```
main() {
  while (1) {
    string query words[] = GetNextQuery();
    ForkThread(ProcessQuery());
  }
}
```

```
doclist Lookup(string word) {
 bucket = hash(word);hitlist = file.read(bucket);
  foreach hit in hitlist
    doclist.append(file.read(hit));
  return doclist;
}
ProcessQuery() {
  results = Lookup(query_words[0]);
  foreach word in query[1..n]
    results = results.intersect(Lookup(word));
 Display(results);
}
```
#### **Multithreaded Queries – Simplified**

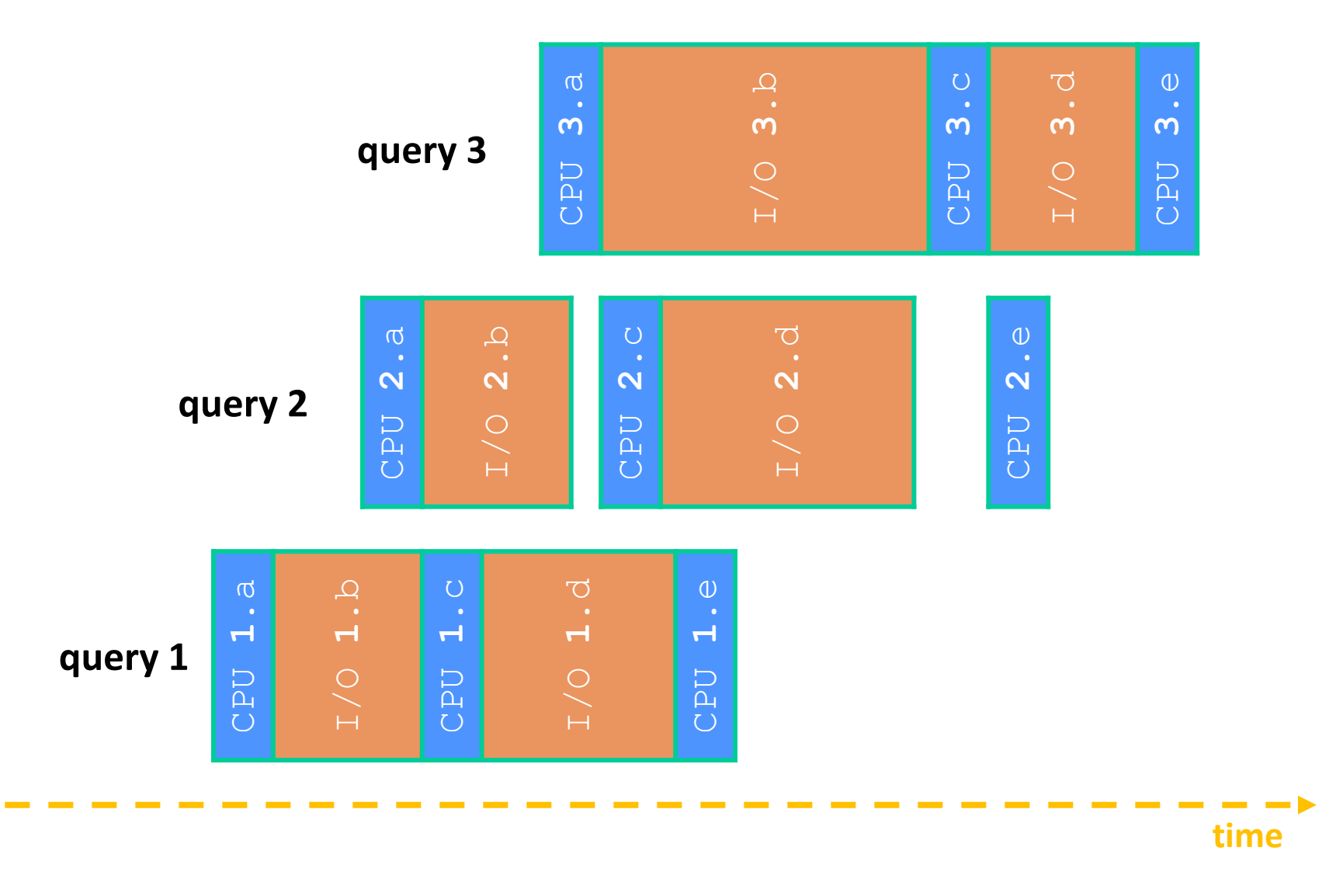

# **Why Threads?**

- ❖ Advantages:
	- You (mostly) write sequential-looking code
	- Threads can run in parallel if you have multiple CPUs/cores
- ❖ Disadvantages:
	- **If threads share data, you need locks or other synchronization** 
		- Very bug-prone and difficult to debug
	- **Threads can introduce overhead** 
		- Lock contention, context switch overhead, and other issues
	- Need language support for threads

## **Alternative: Processes**

- ❖ What if we forked processes instead of threads?
- ❖ Advantages:
	- No shared memory between processes
	- No need for language support; OS provides "fork"
- ❖ Disadvantages:
	- More overhead than threads during creation and context switching
	- Cannot easily share memory between processes typically communicate through the file system

#### **Threads vs. Processes**

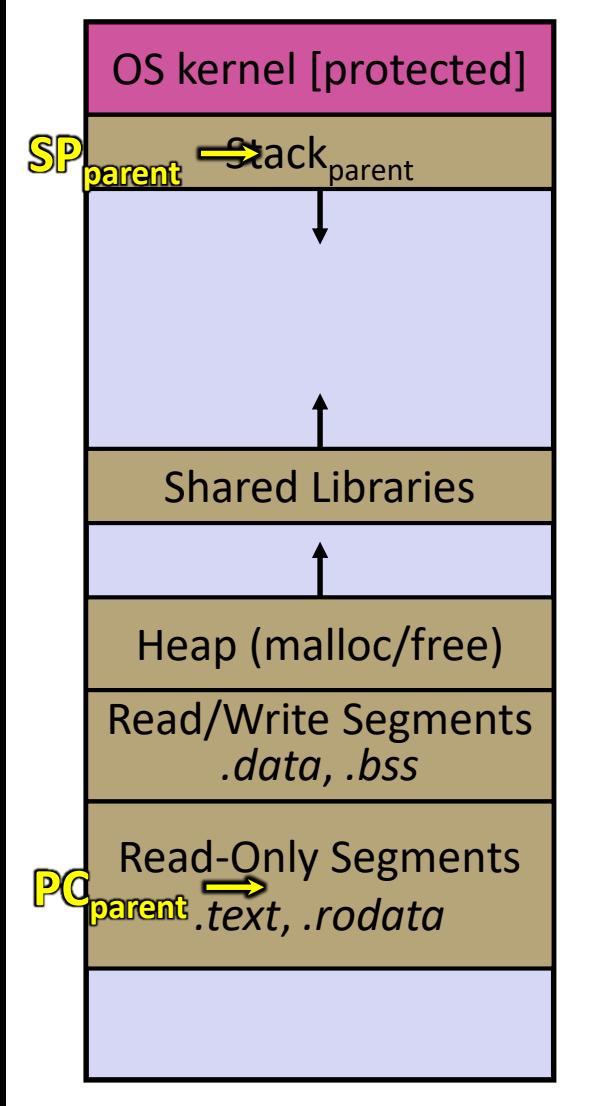

- ❖ Before creating a thread
	- One thread of execution running in the address space
		- One PC, stack, SP
	- That main thread invokes a function to create a new thread
		- Typically **pthread\_create**()

#### **Threads vs. Processes**

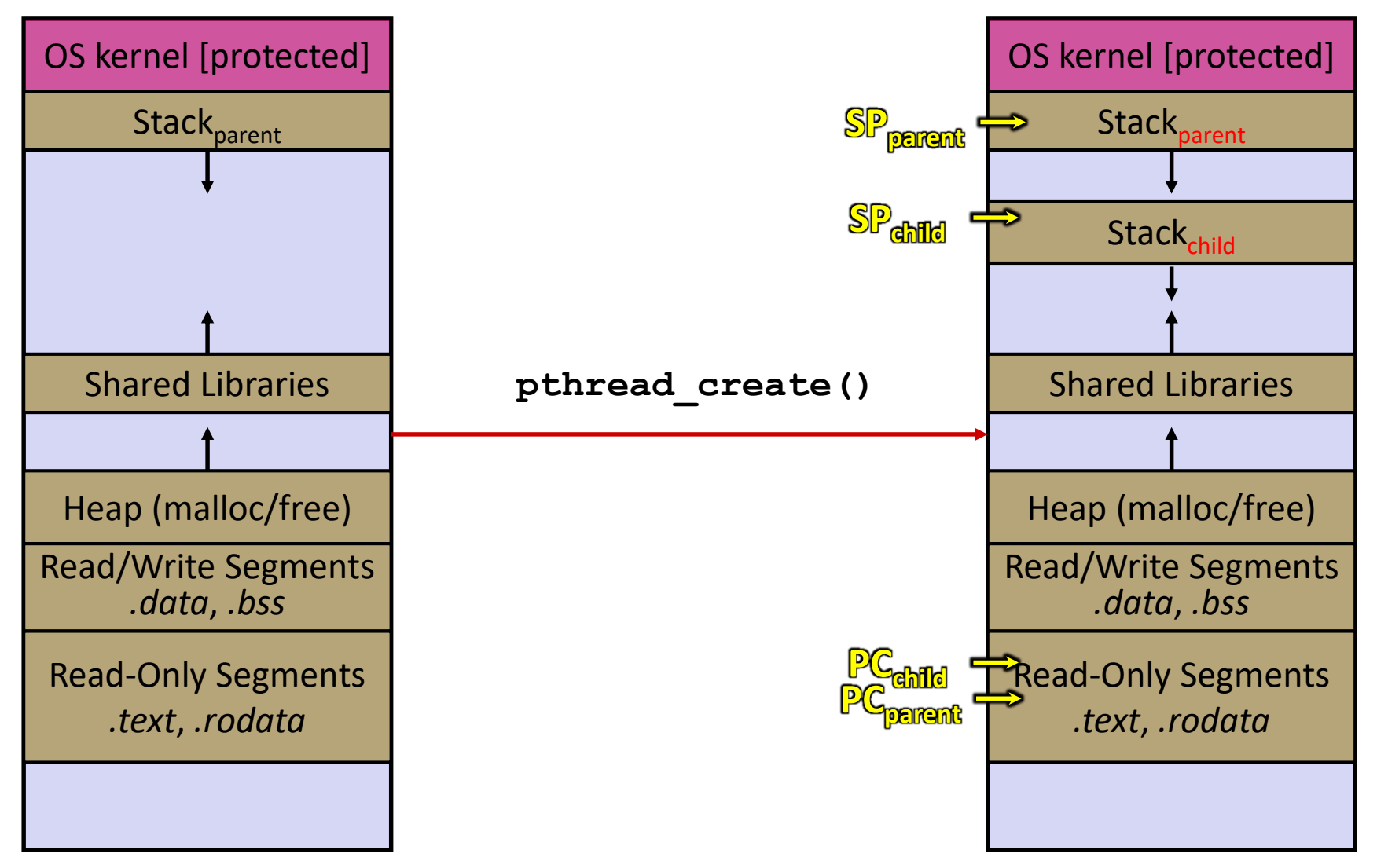

#### **Threads vs. Processes**

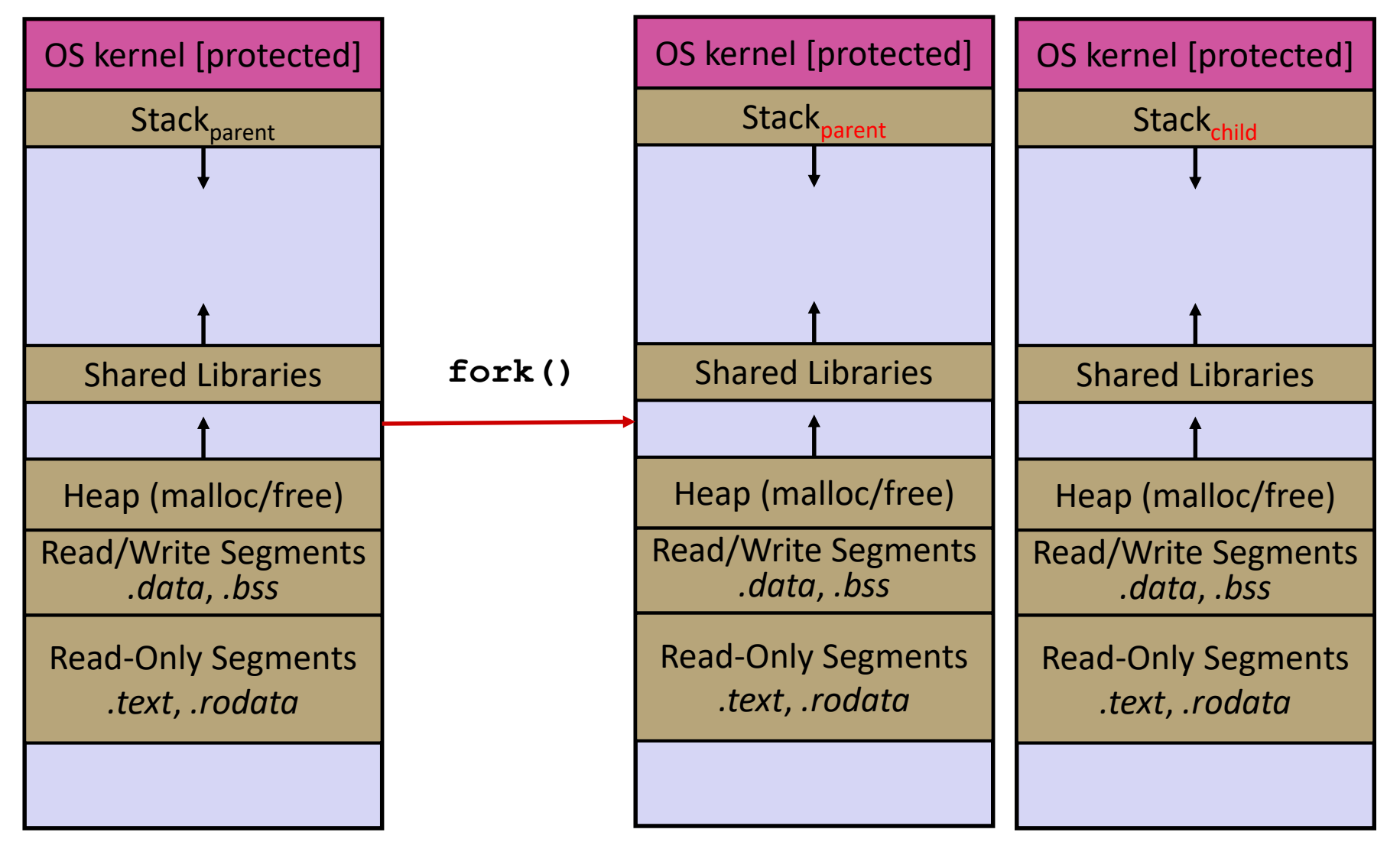

# **Alternate: Asynchronous I/O**

- ❖ Use asynchronous or non-blocking I/O
- ❖ Your program begins processing a query
	- When your program needs to read data to make further progress, it registers interest in the data with the OS and then switches to a different query
	- The OS handles the details of issuing the read on the disk, or waiting for data from the console (or other devices, like the network)
	- When data becomes available, the OS lets your program know
- ❖ Your program (almost never) blocks on I/O

## **Event-Driven Programming**

❖ Your program is structured as an *event-loop*

```
void dispatch(task, event) {
  switch (task.state) {
    case READING_FROM_CONSOLE:
      query words = event.data;
      async read(index, query words[0]);
      task.state = READING_FROM_INDEX;
      return;
    case READING_FROM_INDEX:
      ...
  }
}
while (1) {
  event = OS.GetNextEvent();
 task = lookup(event);
  dispatch(task, event);
}
```
#### **Asynchronous, Event-Driven**

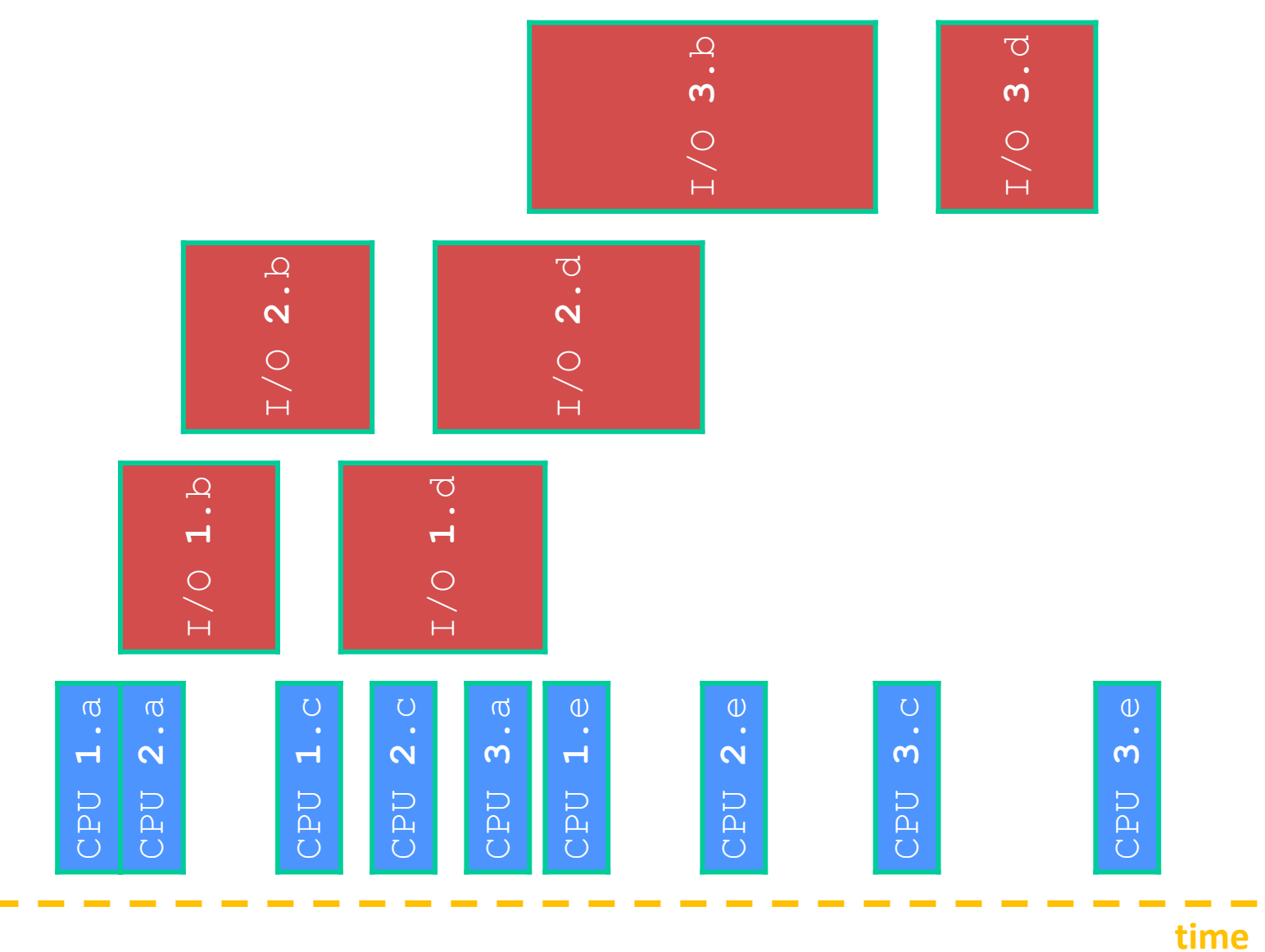

# **Non-blocking vs. Asynchronous**

- ❖ Reading from the network can truly *block* your program
	- Remote computer may wait arbitrarily long before sending data
- ❖ Non-blocking I/O (network, console)
	- Your program enables non-blocking I/O on its file descriptors
	- Your program issues **read** () and **write** () system calls
		- If the read/write would block, the system call returns immediately
	- Program can ask the OS which file descriptors are readable/writeable
		- Program can choose to block while no file descriptors are ready

## **Non-blocking vs. Asynchronous**

- ❖ Asynchronous I/O (disk)
	- Program tells the OS to being reading/writing
		- The "begin read" or "begin write" returns immediately
		- When the I/O completes, OS delivers an event to the program
- ❖ According to the Linux specification, the disk never blocks your program (just delays it)
	- Asynchronous I/O is primarily used to hide disk latency
	- **E** Asynchronous I/O system calls are messy and complicated  $\odot$

# **Why Events?**

- ❖ Advantages:
	- Don't have to worry about locks and race conditions
	- For some kinds of programs, especially GUIs, leads to a very simple and intuitive program structure
		- One event handler for each UI event
- ❖ Disadvantages:
	- Can lead to very complex structure for programs that do lots of disk and network I/O
		- Sequential code gets broken up into a jumble of small event handlers
		- You have to package up all task state between handlers

## **One Way to Think About It**

- ❖ Threaded code:
	- Each thread executes its task sequentially, and per-task state is naturally stored in the thread's stack
	- OS and thread scheduler switch between threads for you
- ❖ Event-driven code:
	- \*You\* are the scheduler
	- You have to bundle up task state into continuations (data structures describing what-to-do-next); tasks do not have their own stacks